Введение в параллельное программирование

#### Олег Николаевич Граничин Осень 2017 Санкт-Петербургский государственный университет

**Санкт-Петербург, 2017 г.**

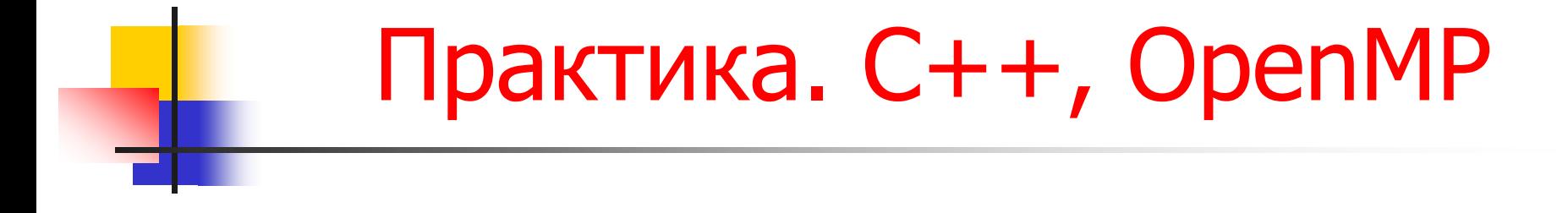

Вадача: Вычислить среднее арифметическое значение набора большого количества чисел

# Заголовок

- #include "stdafx.h"
- #include <omp.h>
- #include <cstdio>
- #include <iostream>
- #include <vector>
- $\blacksquare$  #include <algorithm>
- $\blacksquare$  #include <ctime>
- $\blacksquare$  #include <windows.h>
- #include <chrono>
- #include <thread>

## Обычная процедура

 void conventional\_procedure(std::vector<double> vec) { double mean = 0.0; for (int  $i = 0$ ;  $i <$  vec.size();  $i + +$ ) {  $mean = mean + vec.at(i);$ std::this thread::sleep\_for(std::chrono:: milliseconds(100));  $\begin{array}{ccc} \blacksquare & \square & \end{array}$  $mean / = vec.size();$ std::cout << "Mean value: " << mean << " $|n$ "; }

# Процедура с распараллеливанием

- void parallel\_procedure(std::vector<double> vec) { double mean  $= 0.0$ ;
	- #pragma omp parallel num\_threads(4)

 $\begin{matrix} \Box \end{matrix}$ 

 $\begin{array}{ccc} \text{ } & & \end{array}$ 

}

 $\Box$ 

 #pragma omp for reduction(+:mean) for (int  $i = 0$ ;  $i <$  vec.size();  $i + +$ ) {  $mean = mean + vec.at(i);$ std::this\_thread::sleep\_for(…);

 $mean / = vec.size();$ std::cout << "Mean value: " << mean << "\n";

## Процедура с «конвейером»

#pragma omp parallel num\_threads(4)

 $\begin{matrix} \Box \end{matrix}$ 

 $\Box$ 

int ip  $= 1$ ; for (int  $i = 2; i <= aSize; i * = 2$ ) { #pragma omp for for (int  $k = 0$ ;  $k < a$ Size;  $k + j$ ) {  $a[k] = a[k] + a[k + ip];$  std::this\_thread::sleep\_for(…);  $\begin{array}{ccc} \text{ } & & \text{ } \end{array}$  $ip = i$ ;  $\begin{array}{ccc} \text{ } & & \end{array}$ 

int main()

DWORD dwStart, dwDiff;

// Set "Open MP Support" to True in Project -> <Project Name> Properties -> C/C++ -> Language #ifdef OPENMP

std::cout << "OpenMP is supported|n|n";

#endif // OPENMP

// Set the size of a vector int  $vSize = 128$ ;

- // Create a vector and initialize with random values std::vector<double> vec(vSize); std::srand(static\_cast<double>(std::time(0))); std::generate(vec.begin(), vec.end(), std::rand);
- // Test the conventional procedure
- std::cout << "Conventional procedure:\n";
- $dwStart = GetTickCount();$
- **conventional\_procedure(vec);**
- dwDiff = GetTickCount() dwStart;
	- std::cout << "Time: " << dwDiff << " milliseconds or "  $<<$  dwDiff  $/$  1000  $<<$  " seconds $|n|n"$ ;

- // Test the parallel procedure
- std::cout << "Parallel procedure:\n";
- dwStart = GetTickCount();
- **parallel\_procedure(vec);**
- dwDiff = GetTickCount() dwStart;
- std::cout << "Time: " << dwDiff << " milliseconds or "  $<<$  dwDiff  $/$  1000  $<<$  " seconds $|n|n"$ ;
- // Test the parallel procedure 2
- std::cout << "Parallel procedure:\n";
- $dwStart = GetTickCount();$
- parallel\_bin\_procedure(vec);
- dwDiff = GetTickCount() dwStart;

std::cout << "Time: " << dwDiff << " milliseconds or " << dwDiff / 1000 << "seconds|n|n";

- getchar();
- return 0;  $\blacksquare$

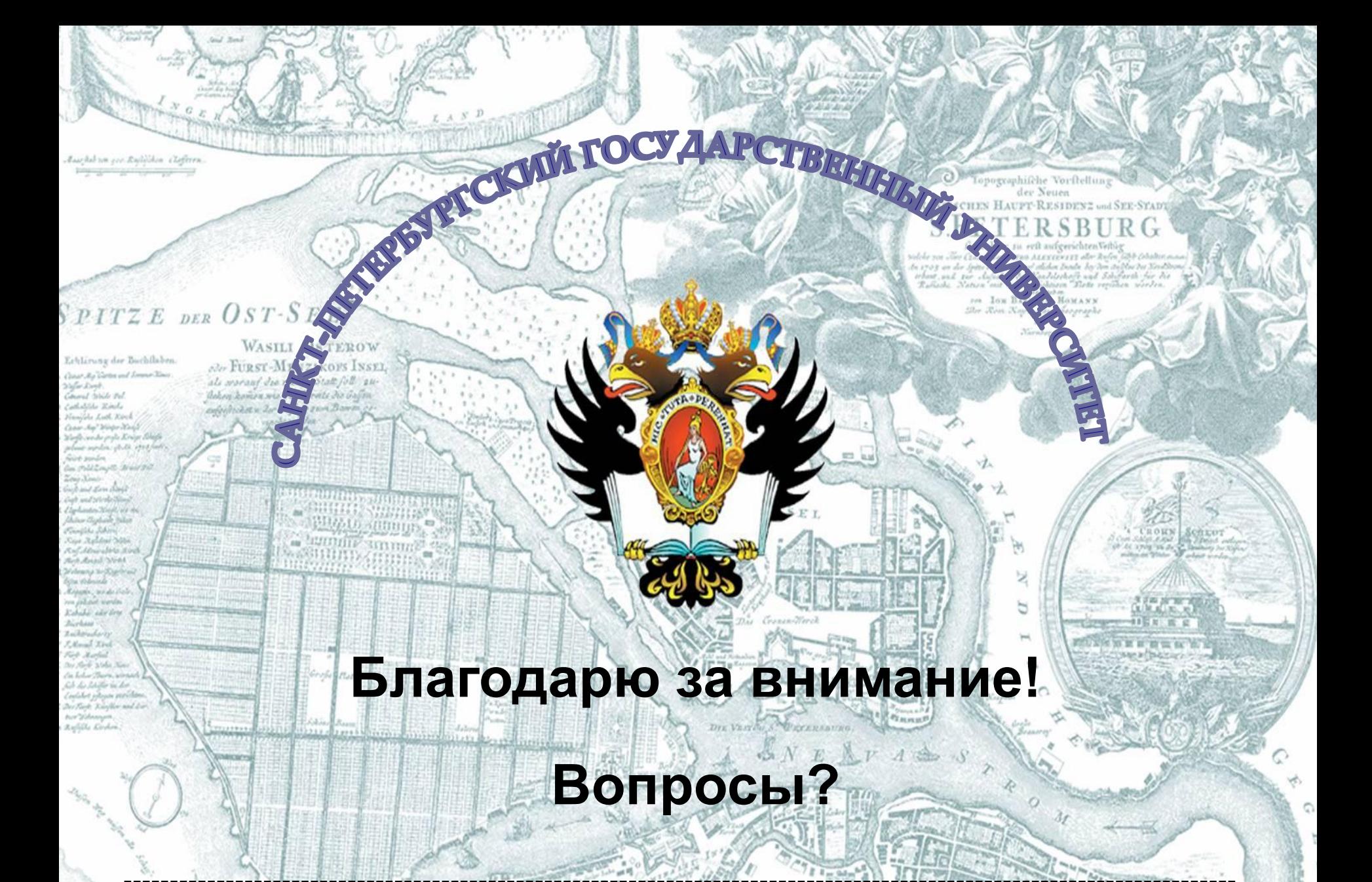

Санкт-Петербург